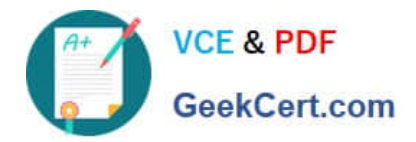

# **E20-351Q&As**

Storage Attached Network (SAN) Speacilalist Exam

## **Pass EMC E20-351 Exam with 100% Guarantee**

Free Download Real Questions & Answers **PDF** and **VCE** file from:

**https://www.geekcert.com/e20-351.html**

100% Passing Guarantee 100% Money Back Assurance

Following Questions and Answers are all new published by EMC Official Exam Center

**C** Instant Download After Purchase **83 100% Money Back Guarantee** 

- 365 Days Free Update
- 800,000+ Satisfied Customers

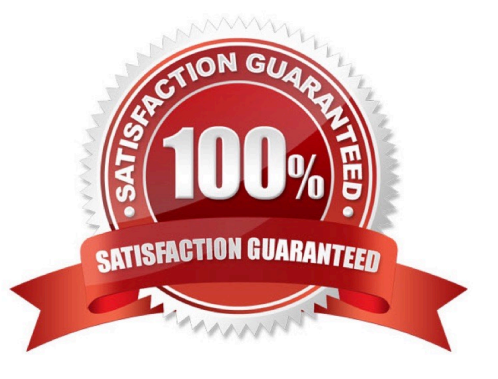

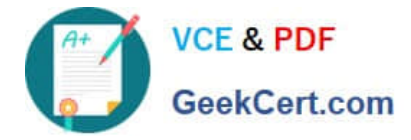

#### **QUESTION 1**

EMC Customer Service has determined a customers DS4100B needs to be replaced. After bringing the replacement switch (another DS4100B) online, the storage administrator recognizes the Microsoft Exchange MSCS cluster cannot access the CX 3-80 storage over one (1) of its two (2) 4 Gb/s HBA paths. What is the likely problem?

A. Customer Service engineer configured the wrong IP address for the replacementDS4100B, hence creating an IP conflict with the other fabrics good DS4100B

B. Customer Service engineer didnt move the old GBICs to the new switch, hence theswitchport GBIC now has a different WWN.

C. The customer has standardized on hard zoning, and the Customer Service engineerplugged one of the CX 3-80 storage ports into the wrong DS4100B switch port.

D. The customer has standardized on soft zoning, and the Customer Service engineerplugged one of the CX 3-80 storage ports into the wrong DS4100B switch port.

Correct Answer: C

#### **QUESTION 2**

How many active zone sets may exist on an MDS-Series switch?

A. One zone set is permitted for each VSAN, except the isolated VSAN

B. Only one zone set is permitted for the entire switch

C. Only three zone sets are permitted: one for the default VSAN, one for the isolated VSAN,and one for the primary VSAN

D. Only two zone sets are permitted: one for the default VSAN and one for the primaryVSAN

Correct Answer: A

#### **QUESTION 3**

Which three elements make up the SAN Advisor Validation Engine?

- A. ESM, Rules, Product Info
- B. Product Info, Analyzer, ESM
- C. Product Info, Schema, Controller
- D. Rules, Analyzer, Product Info

Correct Answer: A

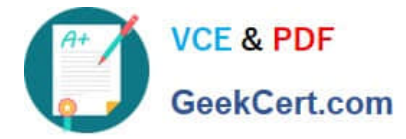

### **QUESTION 4**

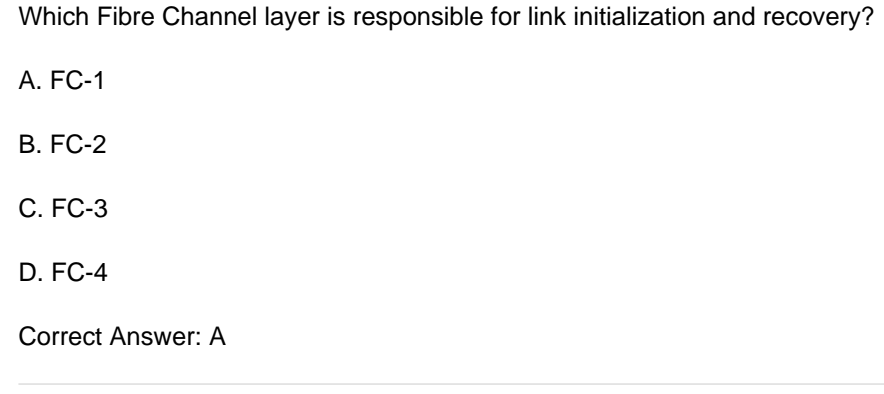

#### **QUESTION 5**

What are the requirements for end users to access SAN Advisor remotely via browser?

A. Install the SAN Advisor agent and add the SAN Advisor Server IP on themaster\_advisor.cfg file.

B. Install the SAN Advisor agent and add the SAN Advisor Server IP on the master.cfgfile.

C. Install the SAN Advisor client and add the SAN Advisor Server IP on themaster\_advisor.cfg file.

D. The SAN Advisor GUI is completely HTML andJavaScript. There is no need toinstallanything on end-user machines.

Correct Answer: D

[E20-351 PDF Dumps](https://www.geekcert.com/e20-351.html) [E20-351 VCE Dumps](https://www.geekcert.com/e20-351.html) [E20-351 Exam Questions](https://www.geekcert.com/e20-351.html)